# **WOPR StripPara 0.9**

#### A Word for Windows 2.0 macro To strip extraneous paragraph marks from WinWord documents

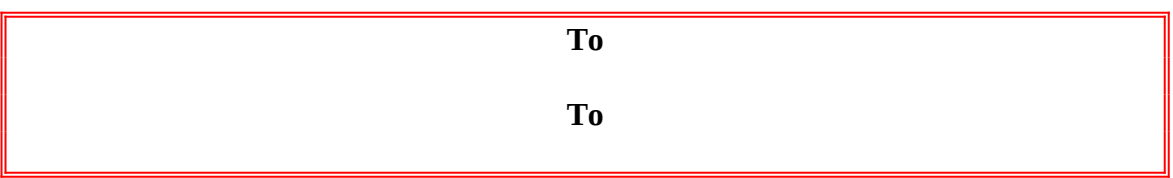

### Why Strip Paras?

Here's the problem. You have a big file that contains a lot of extra paragraph marks (i.e., carriage return/line feeds). That's a pretty common state of affairs if you're working with plain ol' DOS ASCII text files, where

every single line¶ has a paragraph mark¶ on the end of it¶ like this.¶

Unfortunately, the input filters for WinWord can go a bit overboard — and they're hell on files of any significant length.

That's where WOPR's StripPara comes in. You want to get rid of the extraneous paragraph marks, and convert the file into something WinWord can better handle. Your wish is our command.

#### Da Rules

Here's the rules for WOPRStripPara:

Any single paragraph mark should be replaced with a space.

Any pair of paragraph marks should be replaced with one paragraph mark. That applies recursively so, e.g., six paragraph marks in a row should be replaced by just one paragraph mark.

# Da Problems

Microsoft's official manual, *Using WordBasic* describes how to accomplish this with a WordBasic macro. (See pp 117-122.) Microsoft's alternate manual, *Word for Windows 2.0 Macros User's Guide and Technical Reference* also describes how to do this with a

# **Installer**

macro.

Only one problem. Neither of the "solutions" work.

If anybody had bothered to test the macros on files more than, oh, 10K in size, they would've discovered that both macros die on the mysterious "WordBasic Error #7, Not Enough Memory".

That error has nothing to do with memory, really. It's supposed to be warning you that WinWord's "Undo Buffer" is too full. There's no way to trap the error or work with it inside a WordBasic macro (see page 62 of the Hacker's Guide). So you have to avoid the problem in the first place.

The best way we've found to avoid the bogus "Not Enough Memory" error is to do a complete File Save after every, oh, 500 changes or so. This macro does precisely that.

There are two additional problems.

If you're working with a large document, WordBasic will take forever. There are some tricks that can be applied, though, and this code takes advantage of the ones I know about.

Finally, WordBasic "grabs" the machine and doesn't let go. You might be more willing to forgive WordBasic's slowness if it would only let you go do something else while those paragraph marks are being stripped. This code *does* let go, from time to time, and you'll find that you can run the program and get other stuff done at the same time...

Da Bottom Line

So here's an early, pre-release version of WOPR's StripPara routine. We'd appreciate your testing it on your machine, with your big, old DOS text files. Drop a line on the CompuServe PROGMSA forum if you have any problems, suggestions, whatever!

#### Licensing

WOPR 3.0 is currently under development. We anticipate a release soon after Microsoft delivers Word for Windows 3.0 (whenever that may be).

Until WOPR 3.0 is released, and as long as you are using Word for Windows 2.0, you are welcome to use this pre-release version of WOPRStripPara in any non-commercial way you wish: distribute it widely, and tell us if you hit any problems.

All we ask is that you keep WOPRStripPara intact (without any modifications), and that

### **Installer**

it be distributed free. Shareware vendors and bulletin boards who are members in good standing of the Association of Shareware Professionals are hereby granted a nonexclusive license to distribute WOPRStripPara 0.9.

#### **Disclaimer**

Obviously, we can't guarantee that these routines are going to work in every situation. You'll have to try them and use your judgment to see if they'll work for you.

We *can* promise that if you have a problem, we'll work hard to get it solved.

**WOPRStripPara** Copyright © 1993 Pinecliffe International Post Office Drawer 7337 Coal Creek Canyon Golden, Colorado USA 80403-0100